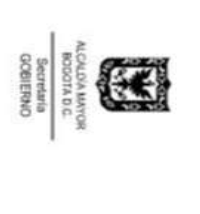

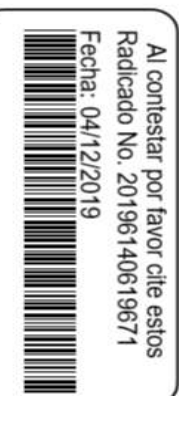

INSPECCION 11G DE POLICIA ALCALDIA LOCAL DE SUBA

**COMUNICACION** 

Bogotá D.C, 04 de diciembre de 2019

Referencia: Radicado Inicial Queja: 20196110094742 Expediente Orfeo: 2019223490130477E

Cludad WILSON SANTIAGO CAICEDO FORERO VEREDA FONQUETA, SECTOR LA GALLERA FINCA VILLA SOFIA DE CHIA CUNDINAMARCA Señor (a)

## Publicar en pagina

audiencia programada deberá aportar las pruebas que pretenda hacer valer. audiencia pública dentro del asunto de la referencia. Teniendo en cuenta lo anterior se le informa que para la En cumplimiento al Auto de fecha 09 de agosto de 2019, proferido por la INSPECTORA 11 G DISTRITAL DE<br>POLICIA DE SUBA, sirvase compadecer a este despacho ubicado en la CALLE 154ª No 94 - 91 segundo piso (Centro comercial Campanella), el próximo 28 DE ENERO DE 2020, a las 8:00:00 AM, con el fin de llevar a cabo

Se advierte que, si no comparece a esta citación sin comprobar la ocurrencia de caso fortuito o fuerza mayor en presentados en la queja según el Art. 223 Parágrafo 1 de la Ley 1801 de 2016 el término posterior de 3 días de la fecha de la Audiencia, el Despacho tendrá por ciertos los hechos

Cordialmente

Inspección 11G Auxiliar Administrativo **ALEJANDRO RIAÑO** 

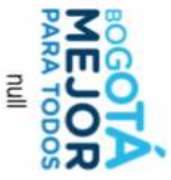